**GearVolt MP3 With Product Key Free Latest**

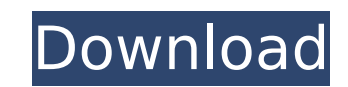

## **GearVolt MP3 Crack +**

"Fully featured program designed to work with MP3, MP2, WAV and MIDI files. Can be used to extract tags and save tags to files. Song data is stored for all files listed in the "Tag Data/Copy From " section. Allows you to r drives and floppies, etc. File rename operations are saved to your clipboard. During editing operations, a grid interface is used allowing column sorting and multiple columns with delete, copy and edit. When you are finish more than likely you will need a change the "Target Directory" section. A "Play" button plays all files in your "Playlist" Drag and drop files to the "Playlist" or perform a "Copy to" operation directly from the Windows Ex Remove a file from a playlist by clicking the play button. Click on the "Settings" link and choose "Help" for more information." \*\*\* IMPORTANT \*\*\* Microsoft XML (MSXML) 4.0 is required for this software to work with new fi old program could not handle files with Chinese characters that use the "GB2312" encoding. An updated version of the program is included in this download. Also, the old version created a temporary folder named "Grouping" t folder of your choice. Any queries about this beta.please bcooper@yahoo.com Credits: For the program: The VLC

### **GearVolt MP3 Crack+ Download**

GearVolt MP3 Torrent Download by Vigrin Software is an intuitive Audio file name tag editing and batch file renaming tool. Import MP3 files and those files' MP3 tags into GearVolt MP3 will parse the original file name from and ID3v2 tags in a spreadsheet like grid interface for editing, copying, and rearrangement. GearVolt MP3 provides both manual and automatic options for renaming multiple files. Automatic renaming happens upon drag and dro ID3v1 and ID3v2 tags. ID3v1 is supported only in Windows XP. ID3v2 is always supported. You can save your tag editing results to a spreadsheet like grid. You can sort data on multiple columns are supported as well. For med You can also create a playlist of files, and copy or rename files according to those playlists. Support file types including: [] MP3 [] WMA [] Ogg Vorbis [] WAV [] FLAC [] ALAC [] ALAC [] ALAC [] ALAC [] ALAC [] ALAC [] AL by row and column [] Filters to exclude by tag, type, filenames or properties [] Split files into multiple files into murge them into one [] Drag and drop files from Windows Explorer [] Nested subdirectories in your desti

### **GearVolt MP3**

GearVolt is an MP3 tag editor and file transfer application. Batch rename MP3 files, parse tags from file names or other tags, copy and edit tags in a spreadsheet like grid interface with drag and drop support. Manage and i.e. Compact flash, hard drives, MP3 players, etc. Here are some key features of "GearVolt MP3": □ MP3 ID3v1 & ID3v2 tag editing, filename to tag parsing and batch file renaming □ Drag and drop files and directories from the sort order □ Copy operation observes file sort for support of MP3 players without sorting features (i.e. Nex player □ Status indicators allow optimal fill of your storage media by alerting you to play list files (m3u) Advanced options on right click drag allow finding files in subdirectories and playlist expansion [] Handles any type of file, not just mp3's, copy your data files along with your audio files Limitations: [] Limited to 30 copy and edit tags in a spreadsheet like grid interface with drag and drop support. Manage and copy your audio and data files to portable devices in the order you choose. Copy operations support any media addressable by dr editing, filename to tag parsing and batch file renaming □ Drag and drop files and directories from the Window's Explorer □ Sort on multiple columns including ID3v1 and ID3v

#### **What's New in the?**

GearVolt MP3 is an advanced tool for editing and managing your MP3 files. You can use it to rename MP3 files be a the manne MP3 files, parse tags from file names or other tags and to copy and edit tags in a spreadsheet lik files in your associated MP3 player software. Using the file explorer, you can drag and drop files directly to the file list or directly into any folder. Drag and drop operations support any media addressable by drive lett (i.e. Nex player) Using the advanced options, you can have the file list expanded to display the file size, play time and total play time. Using the multi-column sort, you can change the order of files, e.g. by artist or b drag and drop support. Copy operation supports any media addressable by drive letter or UNC path, i.e. Compact flash, hard drives, MP3 players, etc. Using the drag and drop of playlist files, you can manage all your music change the order of the playlist by artist or by play-count. You can drag files and folders to the playlist area for instant playback. You can also sort on multiple column headers indicate sort priority. Using the powerful tags. You can use it to rename MP3 files, parse tags from file names or other tags and to copy and edit tags in a spreadsheet like grid interface with drag and drop supports any media addressable by drive letter or UNC pat

# **System Requirements For GearVolt MP3:**

Microsoft.NET Framework 4.0 Processor: 2.0 GHz Pentium or equivalent. Memory: 512 MB RAM. Disk space: 15 MB available space. How to Download: Select the Download. The file will be saved on your computer, and a notification window. You can also download from the link below. The file is presented to you on your screen

Related links:

<https://www.thepostermafia.com/2022/07/11/vssdiag-vss-diagnostics-crack-free-for-pc/> <https://laculinaria.de/wp-content/uploads/2022/07/ImageFit.pdf> [http://findmallorca.com/wp-content/uploads/2022/07/GetIP\\_\\_For\\_PC\\_Updated\\_2022.pdf](http://findmallorca.com/wp-content/uploads/2022/07/GetIP__For_PC_Updated_2022.pdf) [https://bullseyebow.com/wp-content/uploads/2022/07/NCGC\\_Scaffold\\_Activity\\_Diagram.pdf](https://bullseyebow.com/wp-content/uploads/2022/07/NCGC_Scaffold_Activity_Diagram.pdf) [https://melodicomusic.se/wp-content/uploads/2022/07/STL\\_Viewer.pdf](https://melodicomusic.se/wp-content/uploads/2022/07/STL_Viewer.pdf) <https://viitotturakkaus.fi/wp-content/uploads/frutier.pdf> [https://www.netcolf.it/wp-content/uploads/2022/07/GNS3\\_Portable.pdf](https://www.netcolf.it/wp-content/uploads/2022/07/GNS3_Portable.pdf) [https://www.rellennium.com/wp-content/uploads/2022/07/AutoHit\\_\\_2022Latest.pdf](https://www.rellennium.com/wp-content/uploads/2022/07/AutoHit__2022Latest.pdf) <https://tuinfonavit.xyz/phpchess-widget-crack/> <https://marriagecermony.com/browsmart-crack-updated/> <https://momentsofjoys.com/2022/07/11/agatasoft-shutdown-pro-crack-win-mac/> <http://culvita.com/?p=7344> <http://livesextransvestite.com/?p=4897> <https://teenmemorywall.com/radio-station-full-version-mac-win/> <https://www.dpfremovalnottingham.com/2022/07/11/thandbrake-formerly-smallx264-with-full-keygen-2022/> <https://grxgloves.com/console-drawing-crack-full-version-download-x64-latest/> <https://www.accionpoetica.com/wp-content/uploads/2022/07/DevManView.pdf> [https://www.mountainvalleyliving.com/wp-content/uploads/2022/07/Pack\\_It.pdf](https://www.mountainvalleyliving.com/wp-content/uploads/2022/07/Pack_It.pdf) <https://www.solaiocompound.it/wp-content/uploads/2022/07/knowzet.pdf> <https://www.2tmstudios.com/wp-content/uploads/2022/07/ettnaz.pdf>